# **/domain/<DOMAIN>/megaco/config**

- [apply](#page-0-0)
- [clean](#page-1-0)  $\bullet$  [info](#page-1-1)
- [set](#page-1-2)

- Megaco, .

<DOMAIN> - . 0

#### 1 - Megaco.

1 - - Megaco

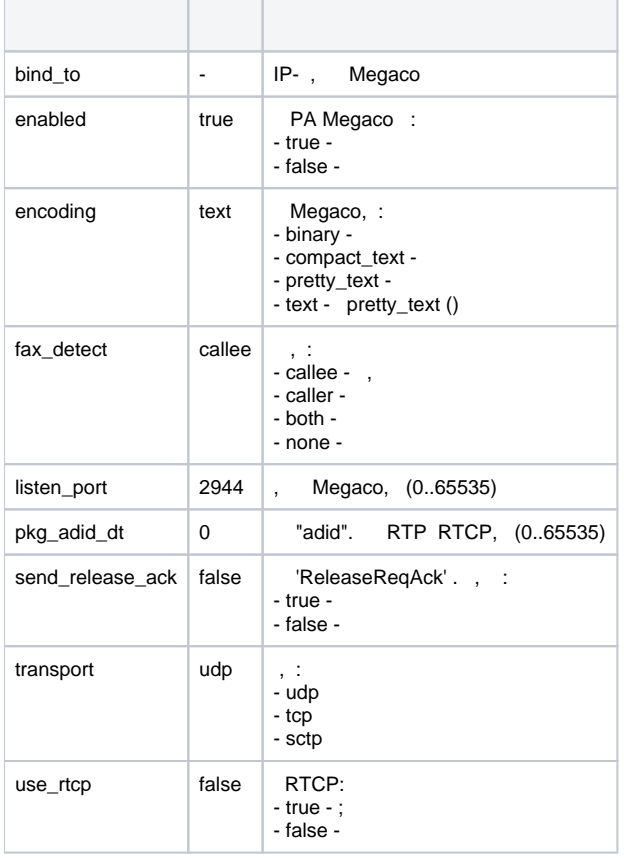

## <span id="page-0-0"></span>apply

PA MEGACO.

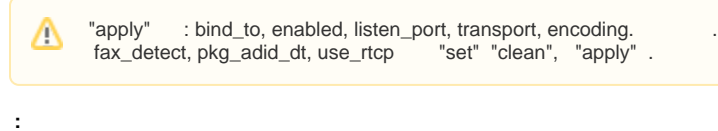

domain/<DOMAIN>/megaco/config/apply

**:**

apply

**:** . elena@[ds1@ecss1]:/\$ domain/test.domain/megaco/config/apply

#### <span id="page-1-0"></span>clean

```
PA Megaco .
```
 **:**

**:**

**:**

domain/<DOMAIN>/megaco/config/clean

**:**

clean <PARAM>

```
<PARAM> - Megaco, , . 1.
```
**:**

```
elena@[ds1@ecss1]:/$ domain/test.domain/megaco/config/clean pkg_adid_dt
Property pkg_adid_dt values successfully restored
```
## <span id="page-1-1"></span>info

```
 PA Megaco.
```

```
 :
```
**:**

**:**

domain/<DOMAIN>/megaco/config/info

info [<PARAM>]

<PARAM> - PA Megaco, . 1. , PA Megaco.

**:**

elena@[ds1@ecss1]:/\$ domain/test.domain/megaco/config/info

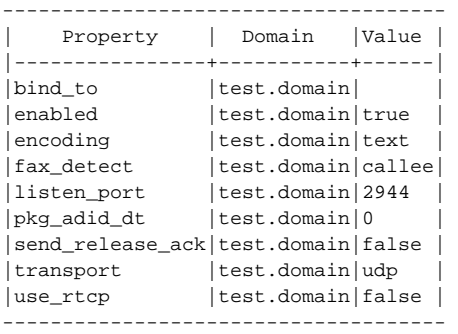

#### <span id="page-1-2"></span>set

PA Megaco.

 **:**

set <PARAM> <VALUE>

<PARAM> - , 1.<br><VALUE> - , 1.

 $\mathbb{R}^2$ 

 $\mathbb{R}^2$ 

 $\mathbb{R}^2$ 

elena@[ds1@ecss1]:/\$ domain/test.domain/megaco/config/set use\_rtcp true  $\circ\mathbf{k}$